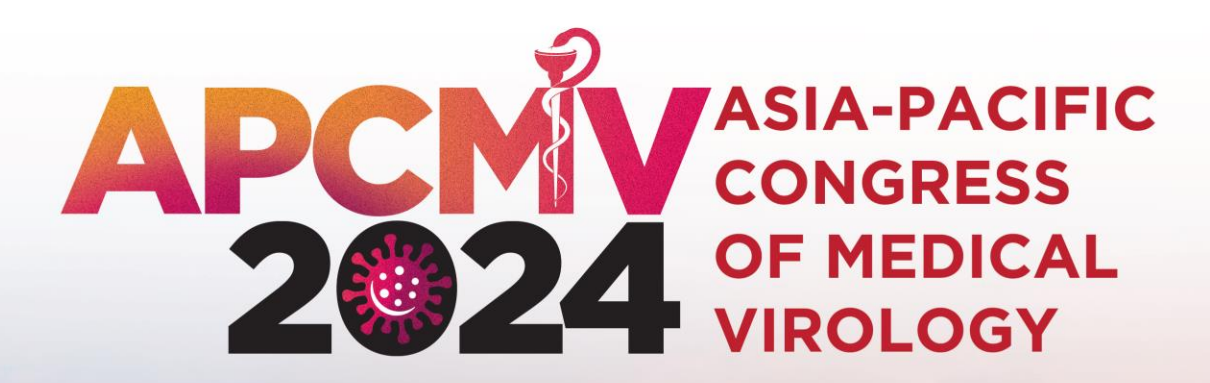

19 - 21 NOVEMBER • SINGAPORE EXPO MAX ATRIA

www.apcmv.com

# **Abstract Submission Guide**

**SUPPORTED BY** 

**ORGANISED BY** 

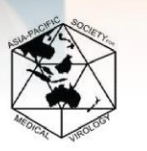

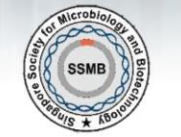

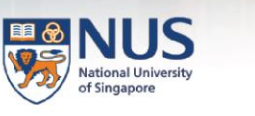

**TAXABLESSERIES** 

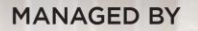

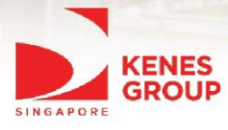

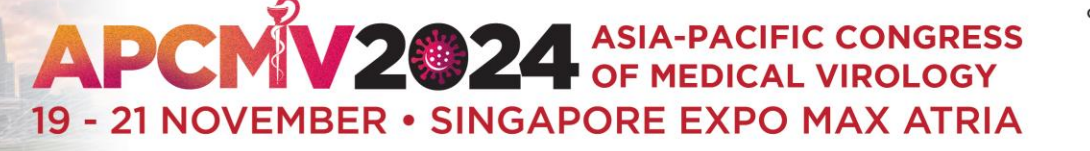

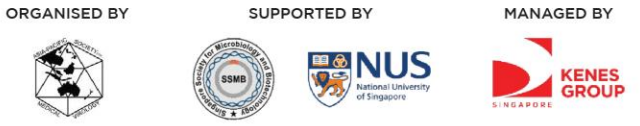

#### www.apcmv.com

#### **Delegate Information**

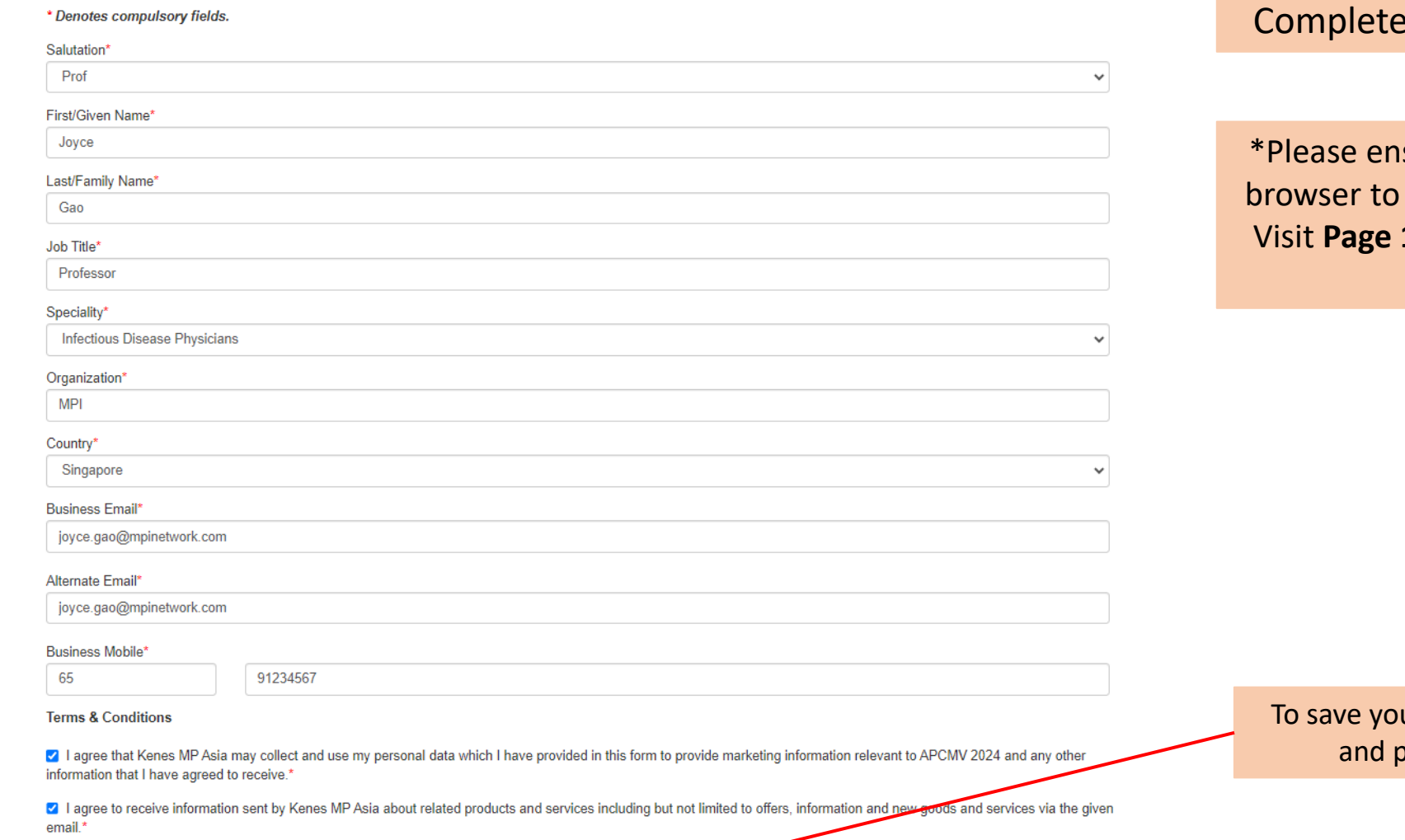

Save

## **Delegate Information** page

sure that you have allowed your send pop-ups and use redirects. 14 for a guide on how to enable this setting.

ur delegate information proceed, click here

# **APCMV2024 ASIA-PACIFIC CONGRESS** 19 - 21 NOVEMBER • SINGAPORE EXPO MAX ATRIA

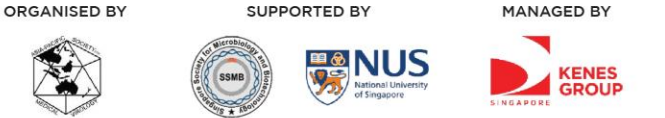

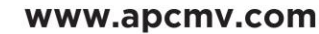

#### **My Dashboard**

Log Out Delegate Abstract

#### **New Submission**

Please read the full submission quidelines carefully before submitting.

#### **ABSTRACT SUBMISSION GUIDELINES**

- Abstracts may be submitted for poster presentation only.
- Abstracts must be submitted online via the conference website. Abstracts submitted by fax, email, or post will NOT be accepted.
- . Abstracts must be submitted by 28 April 2024. The online submission system will close at midnight GMT +8 on this day.
- Please do not submit multiple copies of the same abstract.
- Abstract submitted previously to other conferences will not be accepted.

#### CONFIRMATION OF RECEIPT AND NOTIFICATION OF DECISION

- After submitting your abstract, you will receive an email confirmation that your abstract has been received
- . Please contact the Secretariat at abstract@apcmv2024.com if you have submitted an abstract and did not receive an email acknowledgement.
- Notifications regarding the status of your abstract acceptance will be sent out by 31 May 2024.

#### PRESENTATION AT THE CONGRESS

- Instructions for preparation of poster presentations will be sent together with acceptance notification.
- . The Organising Committee will endeavour to schedule abstracts according to authors' preferences but reserves the right to decide on the final form of presentation.
- . For each abstract, at least one author is expected to attend the Conference. Presenting authors must register for the Conference and pay the registration fee.
- Abstract presenters need to register by the registration deadline for inclusion in the Conference programme and for presentation scheduling.

#### PREPARING YOUR ABSTRACT FOR SUBMISSION

- . The abstract should be as informative as possible and include the following details:
- Objectives: background and specific aims of the study
- Methods: description of methods used
- Results: summary of results obtained
- Conclusions: conclusions reached
- Abstracts must meet the following specifications:
	- o Abstract title Limited to 25 words
	- o Abstract text Limited to 300 words
- . Abstract topic Abstracts topic must be chosen from a specific theme listed in the Scientific Programme
- You may upload 1 graphic / image for your abstract.
- . Use only standard abbreviations. Special or unusual abbreviations are not recommended. If otherwise necessary, the latter should be placed in parenthesis after the first appearance of the full word.
- . All abstracts must be submitted and presented in clear English with accurate grammar and spelling of a quality suitable for publication. If you need editorial help, please arrange for the review of your abstract by a col
- . The submission form at the link at the top of this page allows you to store your abstract in draft form to facilitate edits. Please note that abstracts must be SUBMITTED before the deadline to be sent for review for redi

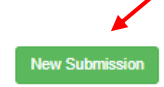

Please read the full submission guidelines carefully before submitting

Scroll down to bottom of page and click on New Submission to create a new abstract submission

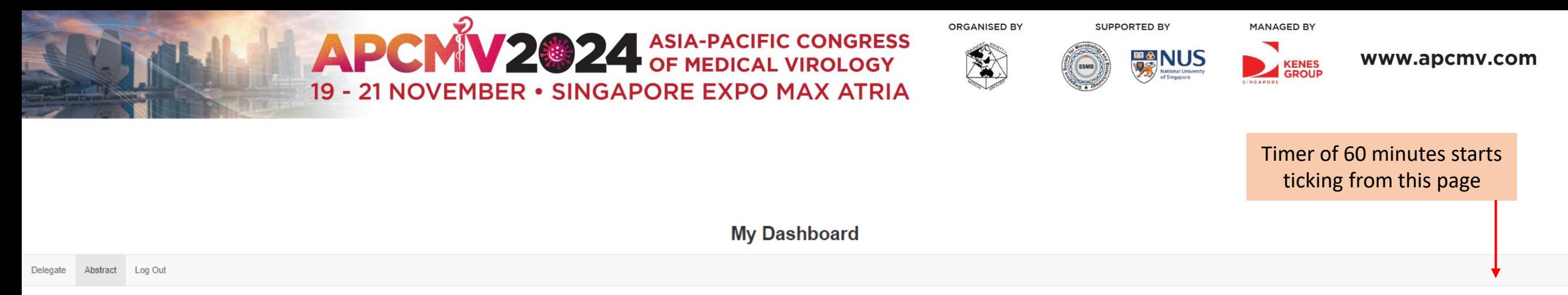

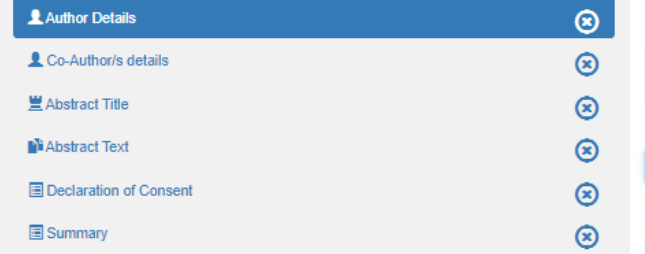

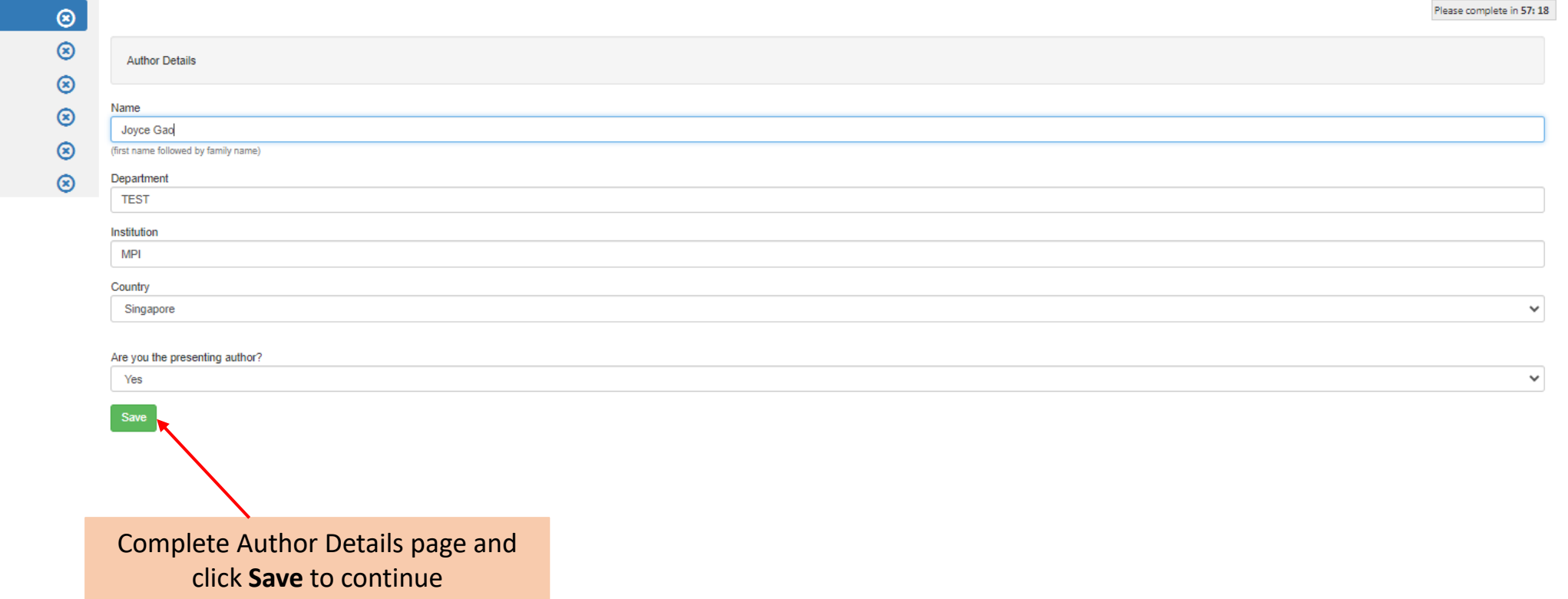

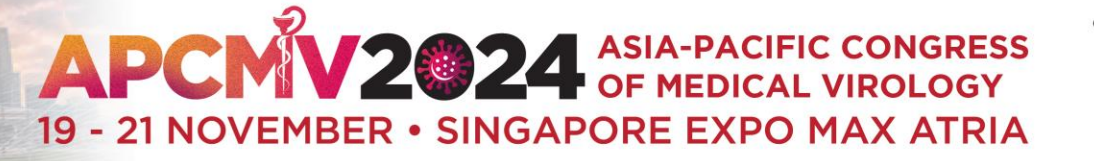

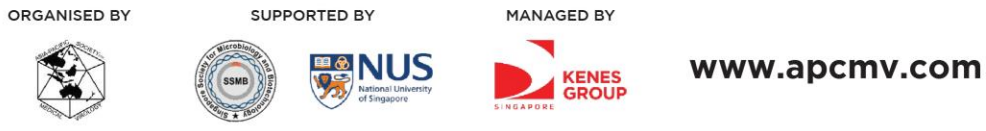

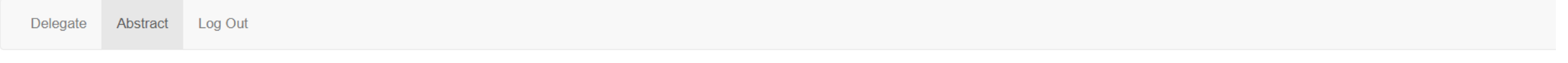

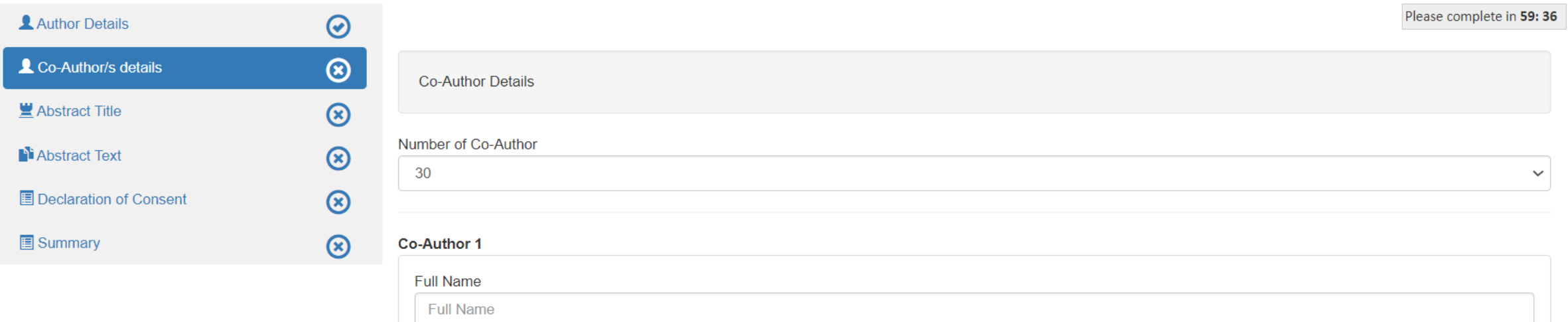

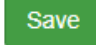

You can select up to 30 Co-Authors and enter Co-Author information. Click **Save** to continue.

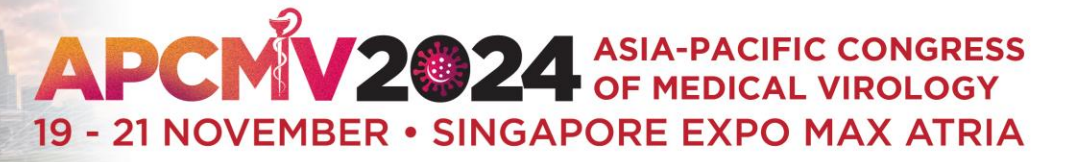

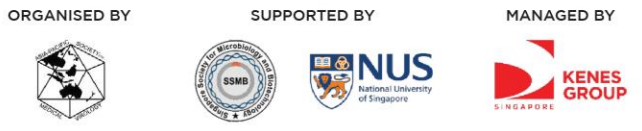

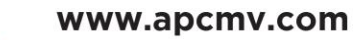

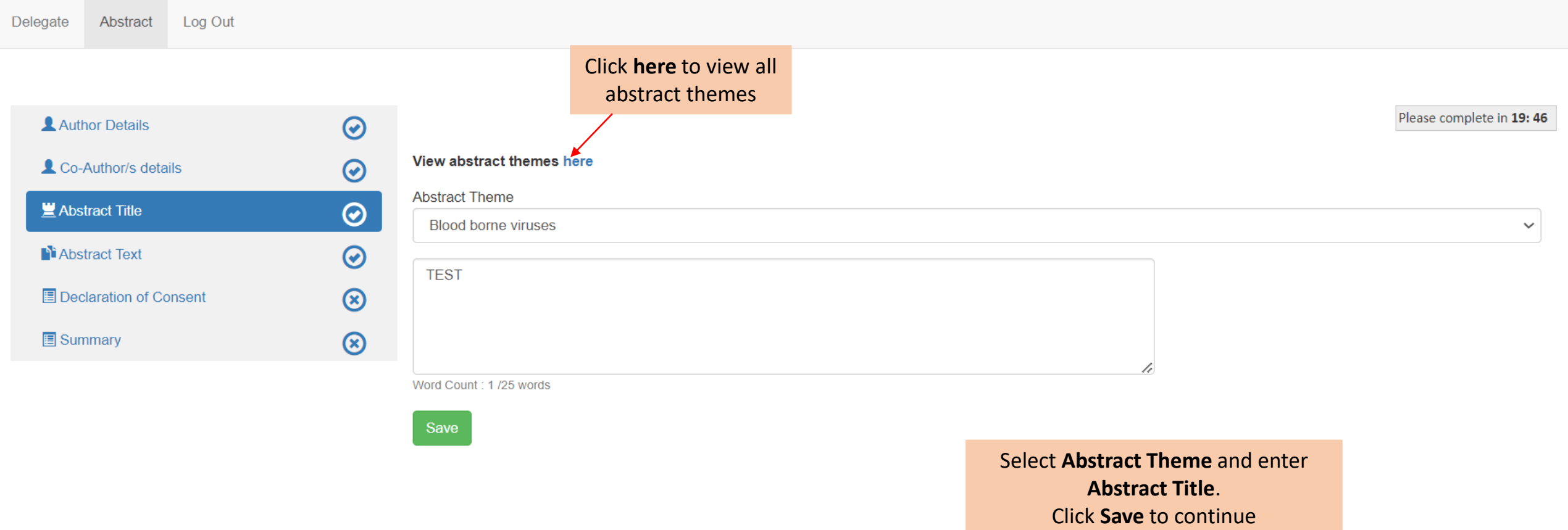

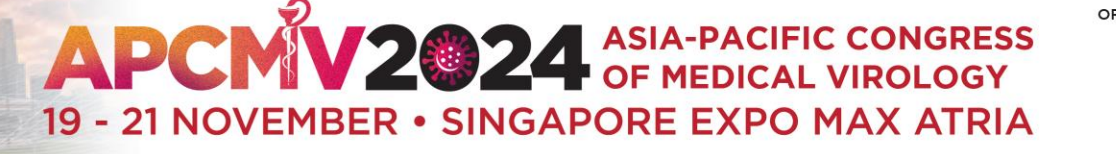

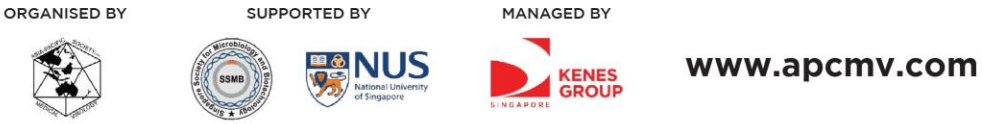

300-word count is applicable to text in boxes 1-4. Click **Save** to continue.

PRO TIP: Click **Save** regularly to prevent loss of data

Author Details  $\odot$ Word limit for Abstract Content is 350 words  $\odot$ Co-Author/s details Objectives Abstract Title  $\odot$  $\mathbf{E} \equiv \mathbf{E} \mathbf{E} \equiv \mathbf{E} \equiv \mathbf{E} \mathbf{E} \mathbf{$  $\circledcirc$ **Abstract Text**  $\circledR$ Declaration of Consent  $\circledR$ 1 Words: 0 Characters: 0

Delegate

Summary

Abstract

Log Out

PRO TIP: Copy and paste content from Word doc to Notepad, this will eliminate the Word doc formatting. Copy from Notepad and paste into the respective boxes.

### **APCMV2024 ASIA-PACIFIC CONGRESS** ORGANISED BY 爱 19 - 21 NOVEMBER · SINGAPORE EXPO MAX ATRIA

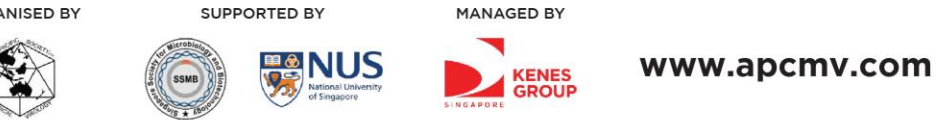

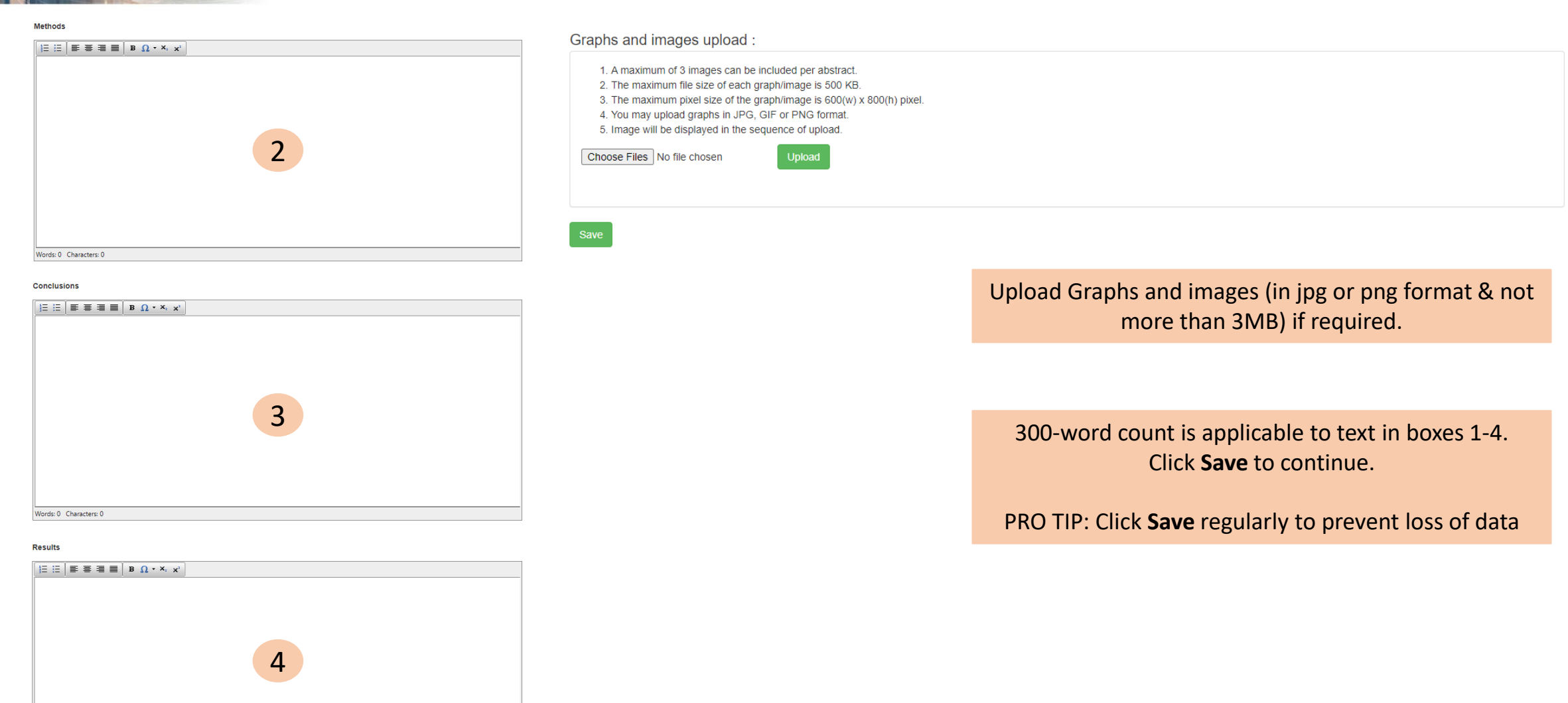

Words: 0 Characters: 0

# **APCMV2024 ASIA-PACIFIC CONGRESS** 19 - 21 NOVEMBER · SINGAPORE EXPO MAX ATRIA

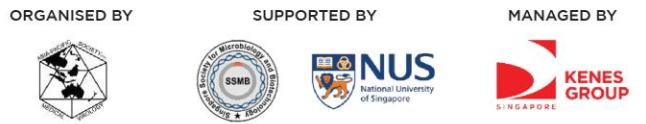

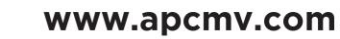

## **My Dashboard**

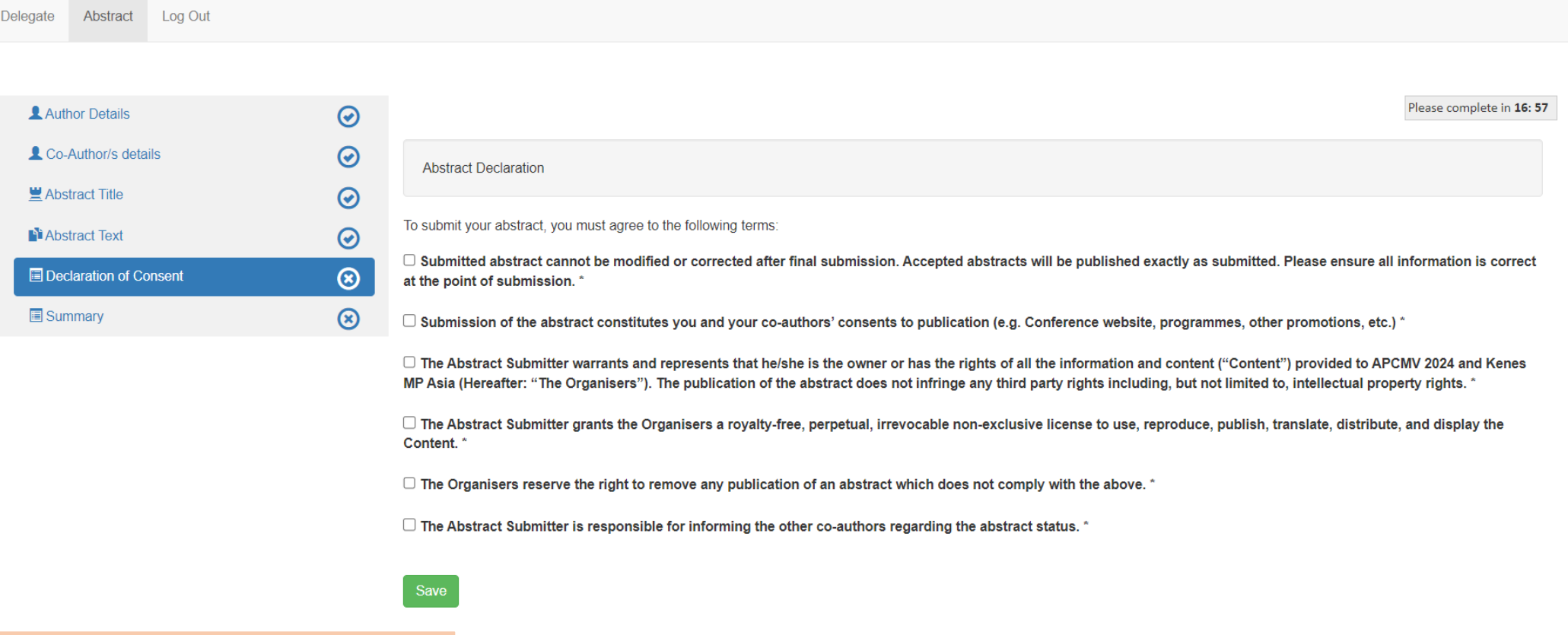

Check all boxes in this declaration page and click **Save** to continue

# APCMV2024 ASIA-PACIFIC CONGRESS 19 - 21 NOVEMBER · SINGAPORE EXPO MAX ATRIA

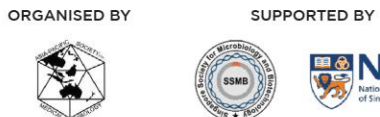

MANAGED BY ◥

KENES<br>SINGAPORE GROUP

**BONUS** 

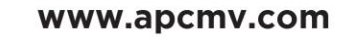

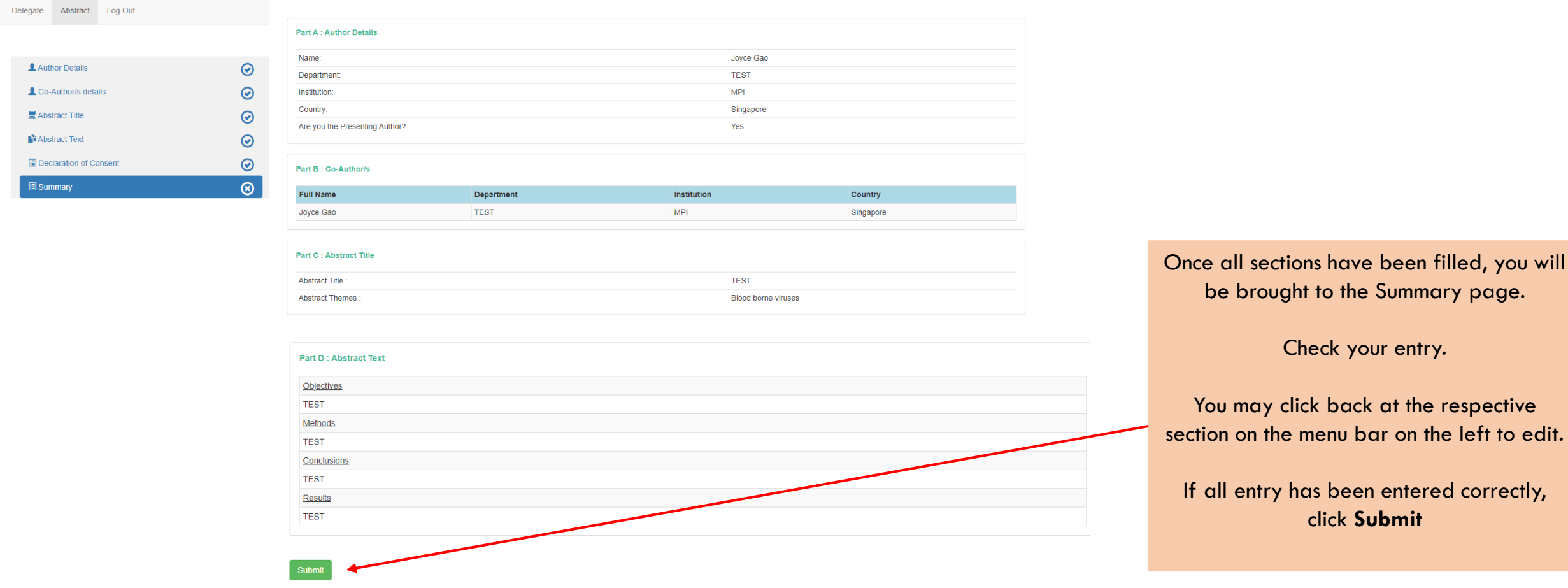

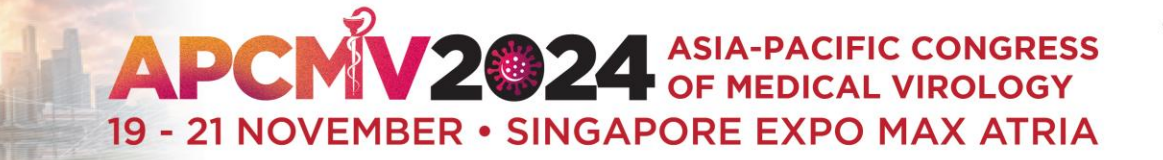

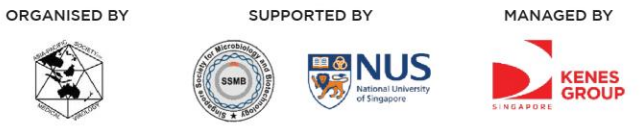

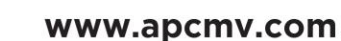

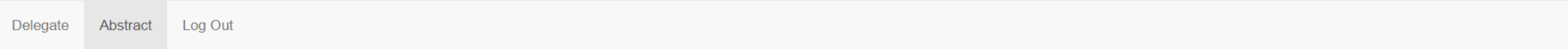

#### **Submitted Abstract**

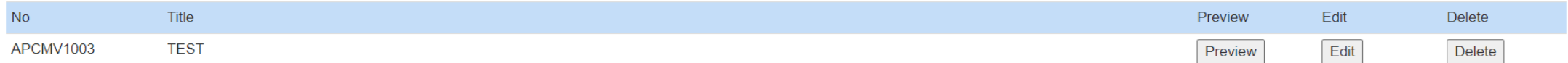

After submitting, you will be able to see all submitted abstracts here

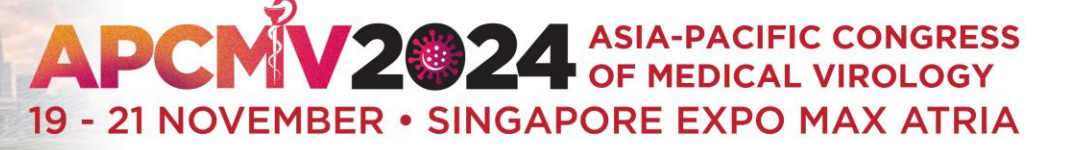

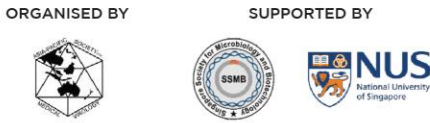

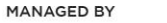

**KENES** GROUP www.apcmv.com

#### FW: APCMV 2024 Abstract Submission Acknowledgement

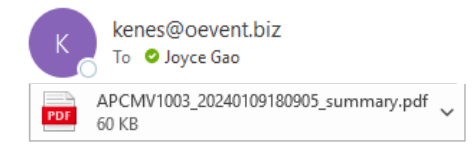

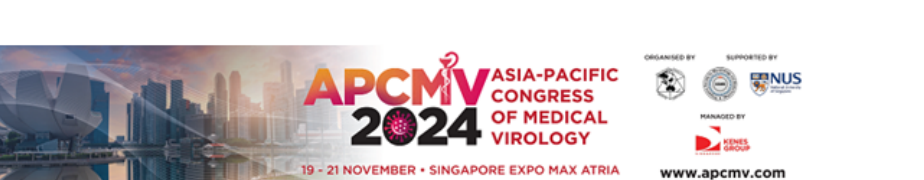

#### Dear Prof Joyce Gao,

Thank you for your abstract submission for APCMV 2024. Your submission has been successfully received.

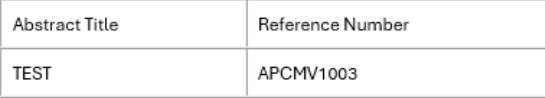

Notification regarding the status of your abstract will be sent out by 31 May 2024.

Please note the following:

1. To submit additional abstracts or make changes to your existing abstract, kindly log in using the provided link below:

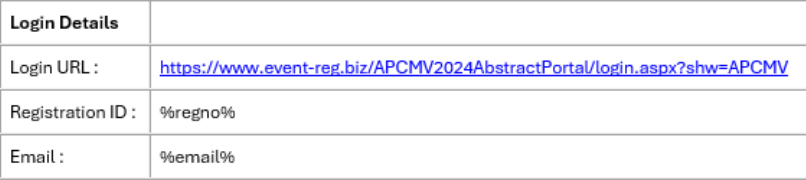

2. You may view and make changes to your abstract before the submission deadline of 28 April 2024. No further changes can be made after the submission deadline.

3. Upon abstract acceptance, you qualify for early bird registration rate for the main conference.

If you have additional queries regarding your abstract, please contact our Secretariat at abstract@apcmv.com.

Kind Regards, APCMV 2024 Abstract Secretariat

### You will also receive the confirmation email after submission

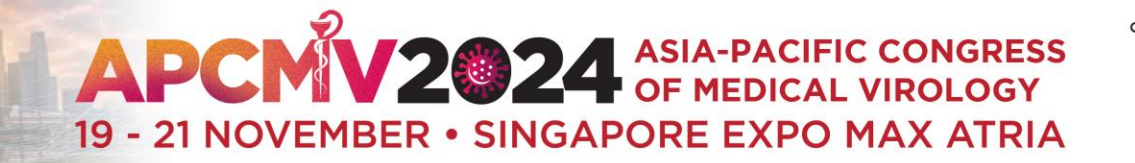

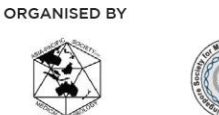

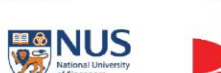

**MANAGED BY** 

**KENES** 

SUPPORTED BY

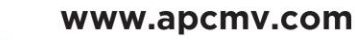

# **Troubleshooting Guide**

Disabling Pop Up Blocker

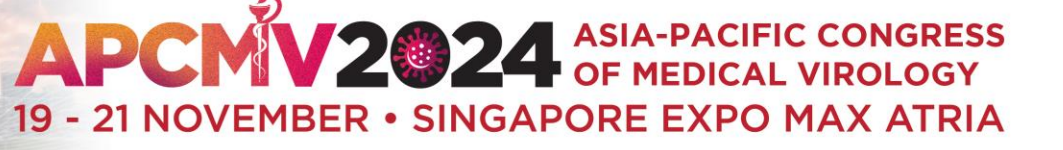

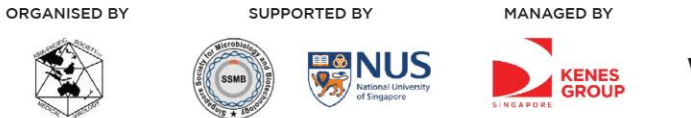

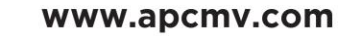

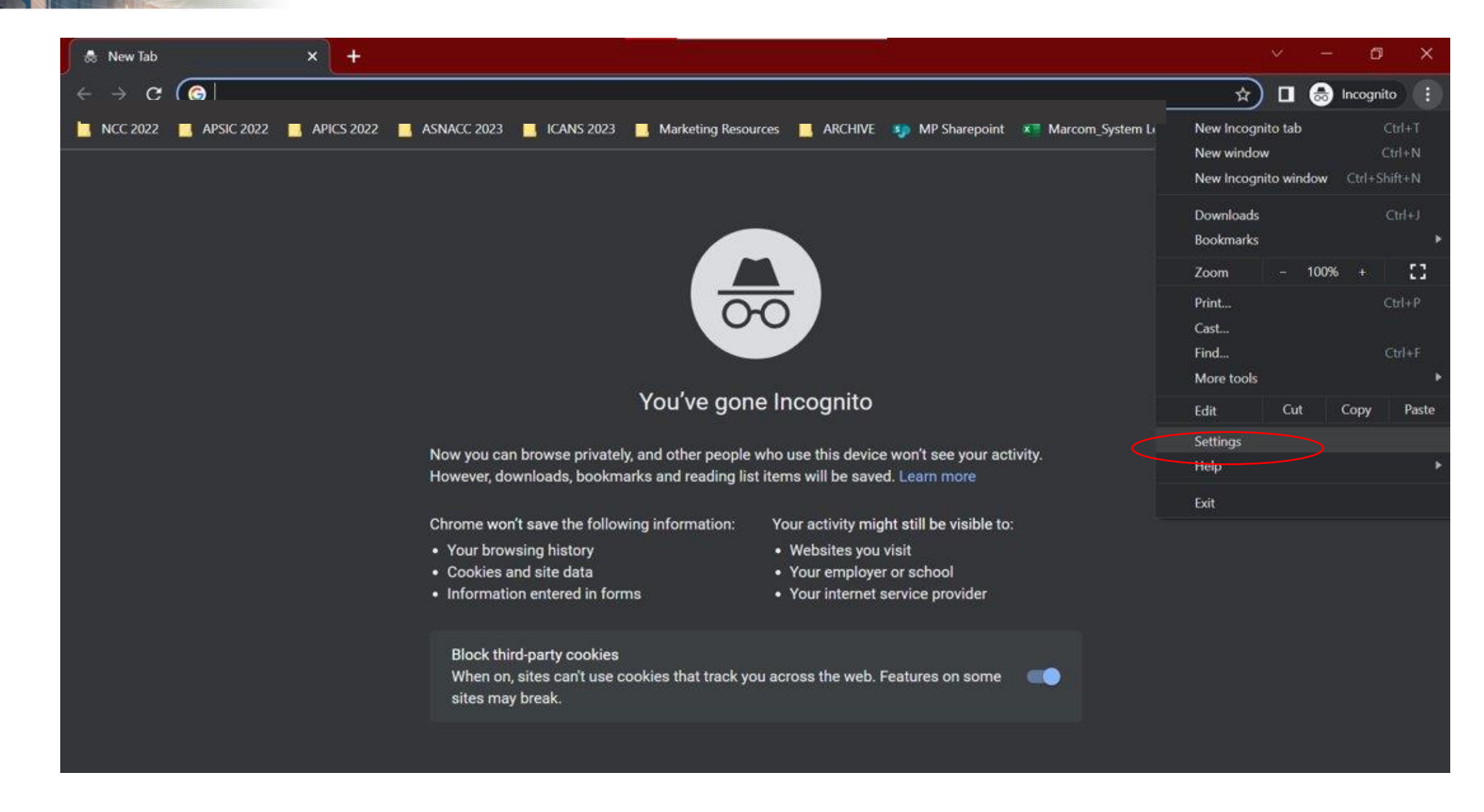

# **APCMV2024 ASIA-PACIFIC CONGRESS** 19 - 21 NOVEMBER · SINGAPORE EXPO MAX ATRIA

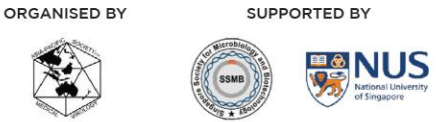

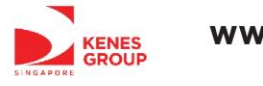

MANAGED BY

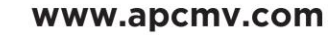

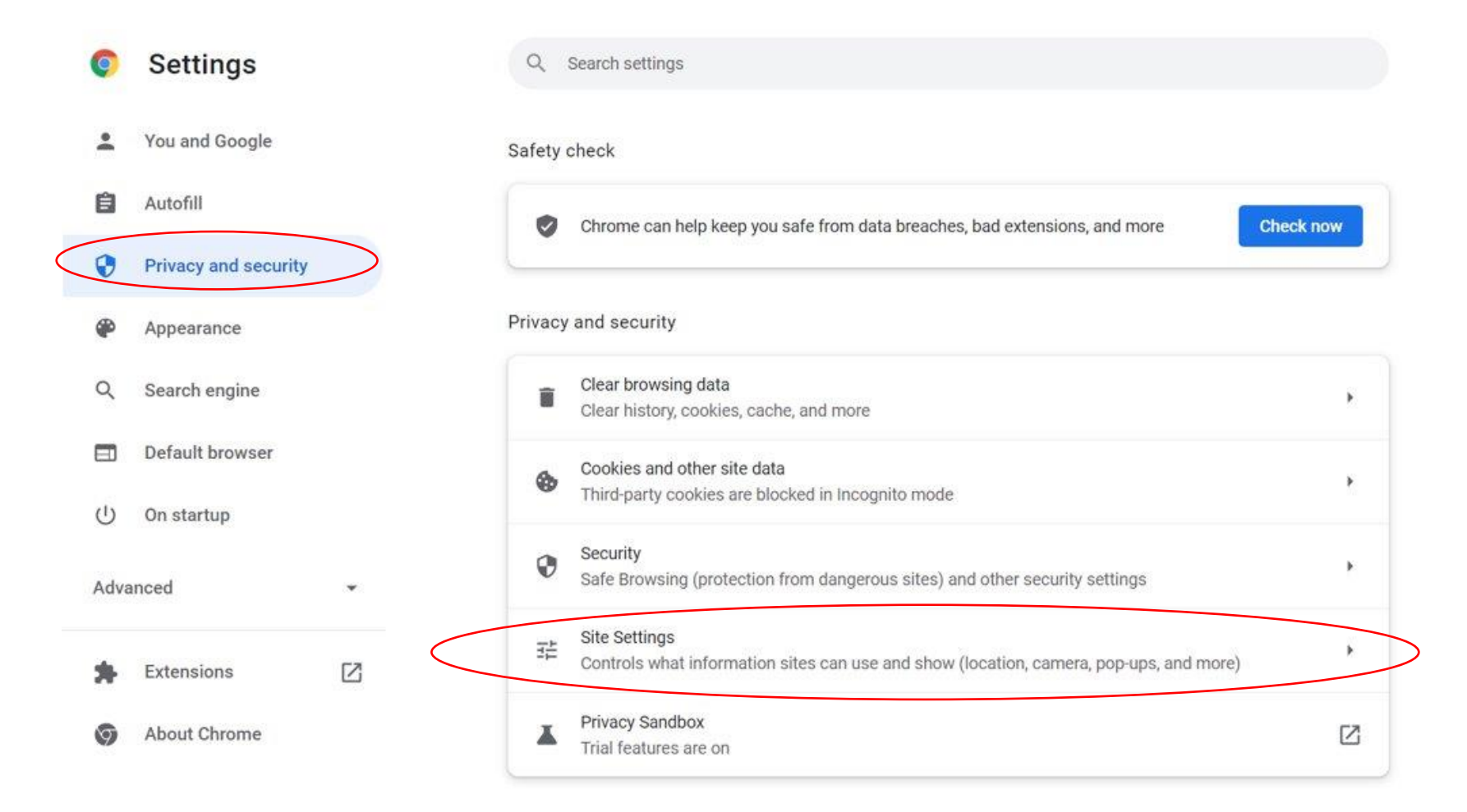

# **APCMV2024 ASIA-PACIFIC CONGRESS** 19 - 21 NOVEMBER • SINGAPORE EXPO MAX ATRIA

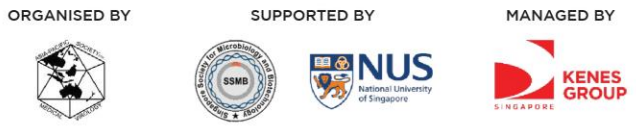

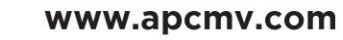

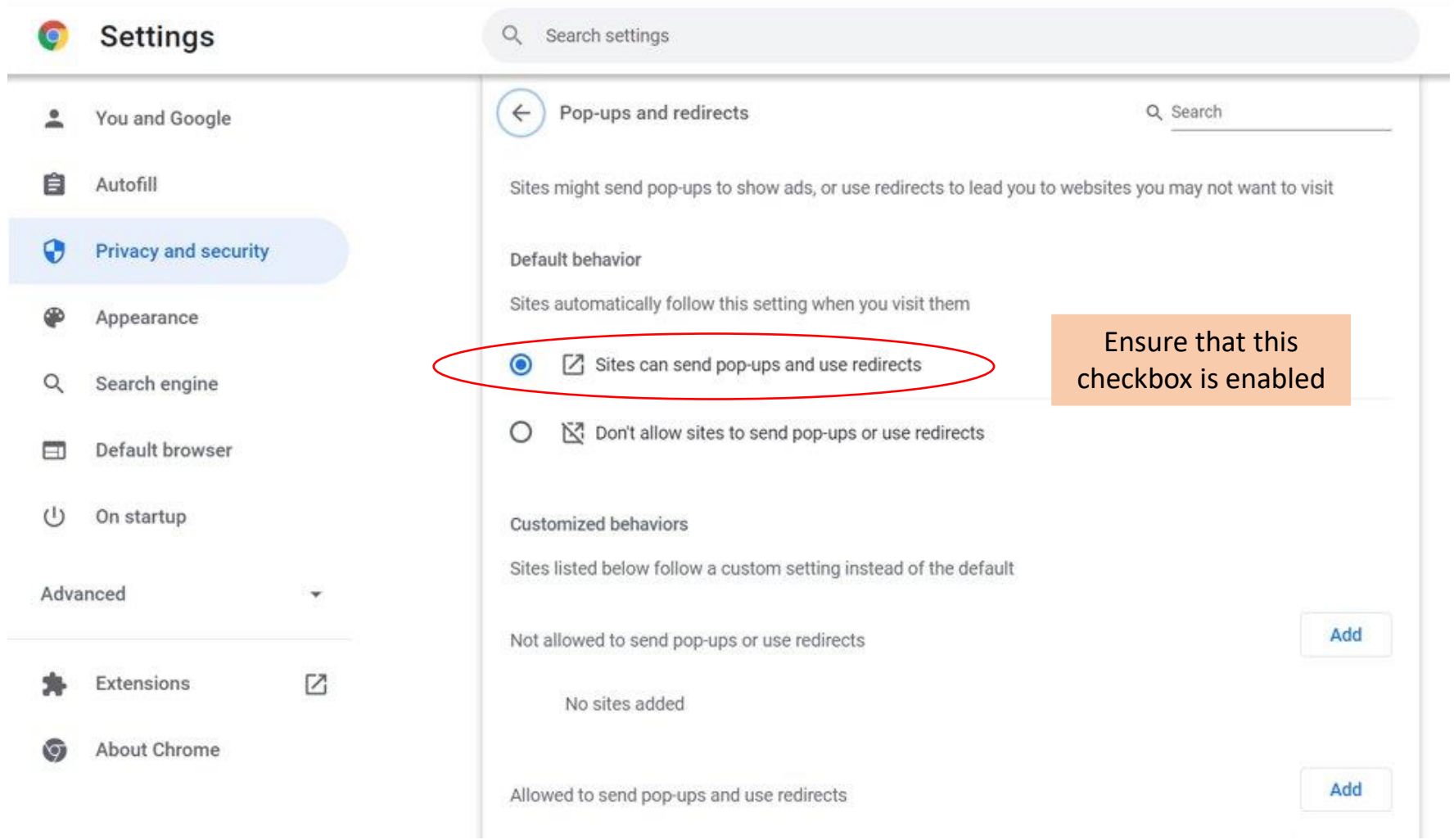